# Electromagnetic Field **2022**

# **TiDAL Badge**

## **Meet TiDAL, your 2022 EMF badge**

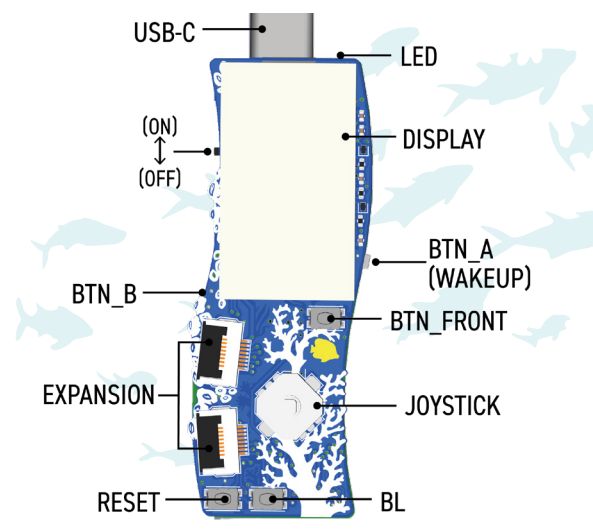

TiDAL has a USB-C plug, display, joystick and buttons. Inside TiDAL is an ESP32-S3 WiFi processor, a motion sensor, a compass, and a security chip.

It has **A**, **B** and **FRONT** buttons.

Holding **BL** while pressing **RESET** will put your badge into bootloader mode. Holding **FRONT** while pressing **RESET** will put the badge into troubleshooting mode. Expansion boards can be connected via either of the identical flat flex cable connectors and there are solderable connection points on the back of the board for your hacks.

**Default button behaviours:**

- The **A button** wakes up your badge
- The **joystick** navigates the menu
- The **FRONT button** goes back to menu or exits app

#### **Get started**

To boot up your badge, first slide the **on/off switch** to the **ON** position. Then, press the **A button** to wake it up.

If this is your first boot, check whether any firmware updates are available using the firmware update option in the menu.

# **Explore your badge**

- **Configure** Plug your badge into a computer and visit our WebSerial page at **editor.badge.emfcamp.org** to talk directly to your badge.
	- **Code** Write your own apps in Micropython get started via the WebSerial or check out **badge.emfcamp.org/2022** for links to documentation.
	- **Share** Publish your apps for other campers to use in the Hatchery at **2022.badge.emfcamp.org**.
- **Discover** Browse and install apps via the Hatchery, the WebSerial or directly on your badge.

## **Troubleshooting**

If your badge is not responding, it may be **off**, **asleep**, or **out of battery**.

**Turn on and wake up** your badge by sliding the switch to ON and pressing the A button.

If your badge is **out of battery**, plug it into a USB-C port or power supply to charge it.

If your badge still won't turn on, try pressing the **RESET** button.

If none of this helps, come to the **badge tent** and ask us for help.

We also hang out at the **#emfcamp-badge** IRC channel on libera.chat.

> The EMF badge team owes an enormous debt of gratitude to the badge.team platform developers for the badge.team software platform and the hatchery app distribution tool, as well as their work on the WebSerial platform. Thank you!